Bitget的网页版怎么进?方法其实很简单,我们只需在打开的浏览器中输入www. bitget.com这个网址即可。Bitget交易所不仅提供了合约交易和跟单服务等多种交 易类型,还提供了很多有意思的代币,例如HOOK。

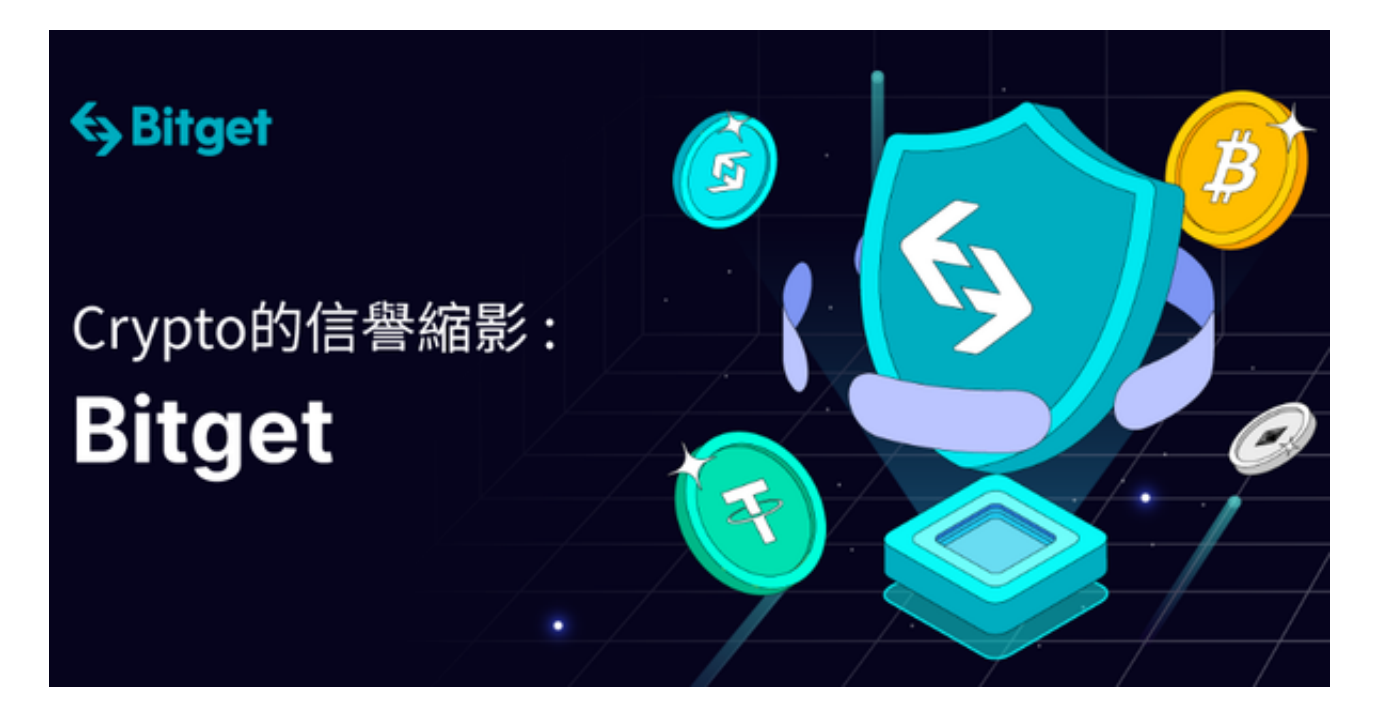

Hooked Protocol 概述

 Hooked Protocol 是BNB 链上的Web3 生态系统,目的在让每个人,不论是个人还是企业,更容易进入Web3 空间。该协 议提供一套解决方案,例如多样化的边学边赚(Learn-to-Earn)产品,激励大家在区块链、Web3、SocialFi(社交媒体和DeFi 元素)去中 心化应用程式(DApp)、便利的加密货币钱包或其他入门的基础架构自我学习。

 2023 年上半年,Hooked Protocol 将发布自家加密货币钱包,扩大业务合作伙 伴,并推出更多游戏化学习解决方案。而在2023 年下半年,除了发布更多DApp 外,该协议还希望透过引进分散式自治组织(DAO) 来去中心化管理,从而成为加密货币中最大、最活跃的社区之一。

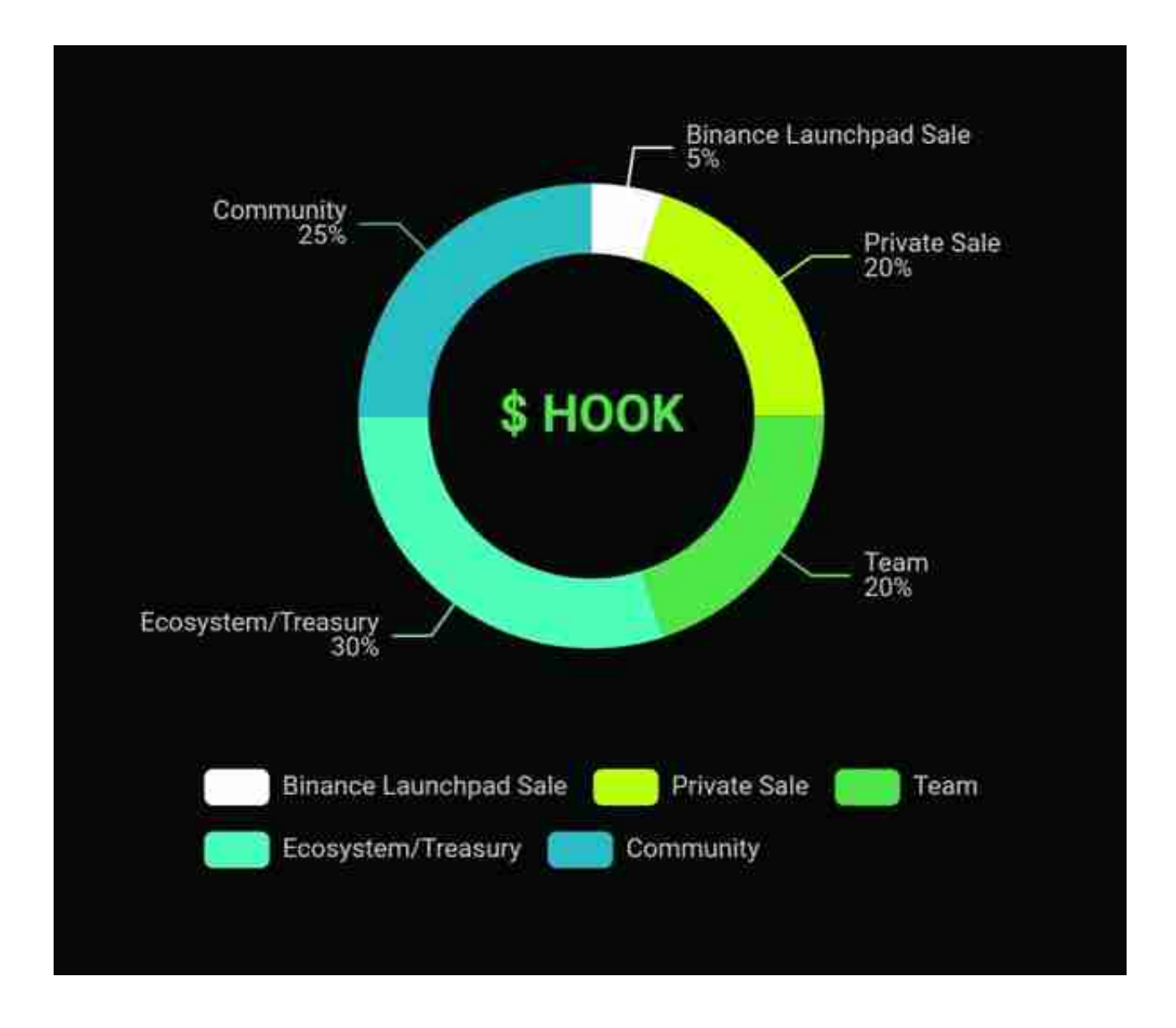

HOOK 代币

 Hooked Protocol 由三合一的代币系统提供支持,其中HOOK 代币是治理型代币,Hooked Gold 代币(HGT)是应用型代币,Hooked Soulbound 代币(Hooked SBT)为Web3 的用户提供数位身份。

 HOOK 代币反映出整个Hooked Protocol 的价值,让持有者能够积极参与项目的开发。HOOK 可用于加入治理,为链上交易支付手续费、质押奖励和NFT 的特殊访问权限,以及许多其他特有权利。

 尽管该项目被誉为社区的去中心化计划,但HOOK 的分配大多集中在团队成员及其合作伙伴身上。他们的份额占HOOK 总供应量的40%。

如何在Bitget 上购买HOOK 代币

 HOOK 将在2022 年第四季度进行公开募资。但并不是每个人都有资格参与此类 募资活动,即使您符合条件,因为分配的速度相当快,也很难获得名额。因此,最 简单和方便的方式购买HOOK 是透过提供各种支付选项的交易所,如Bitget。您可以使用Google Pay、Apple Pay 或其他信用卡在Bitget 上购买HOOK。

步骤1.

进入Bitget并登入。

步骤2.

 将USDT 入金至您的Bitget 现货账户,如果您没有,可以先购买。在Bitget 您可以透过P2P 交易或是法币购买USDT。

步骤3.

用USDT 购买HOOK

代币。实时订单簿将为您动态调整价格,并提供最合适的定价。

步骤4.

想查看您所拥有的HOOK 代币,请至「资产」,点击「现货账户」。

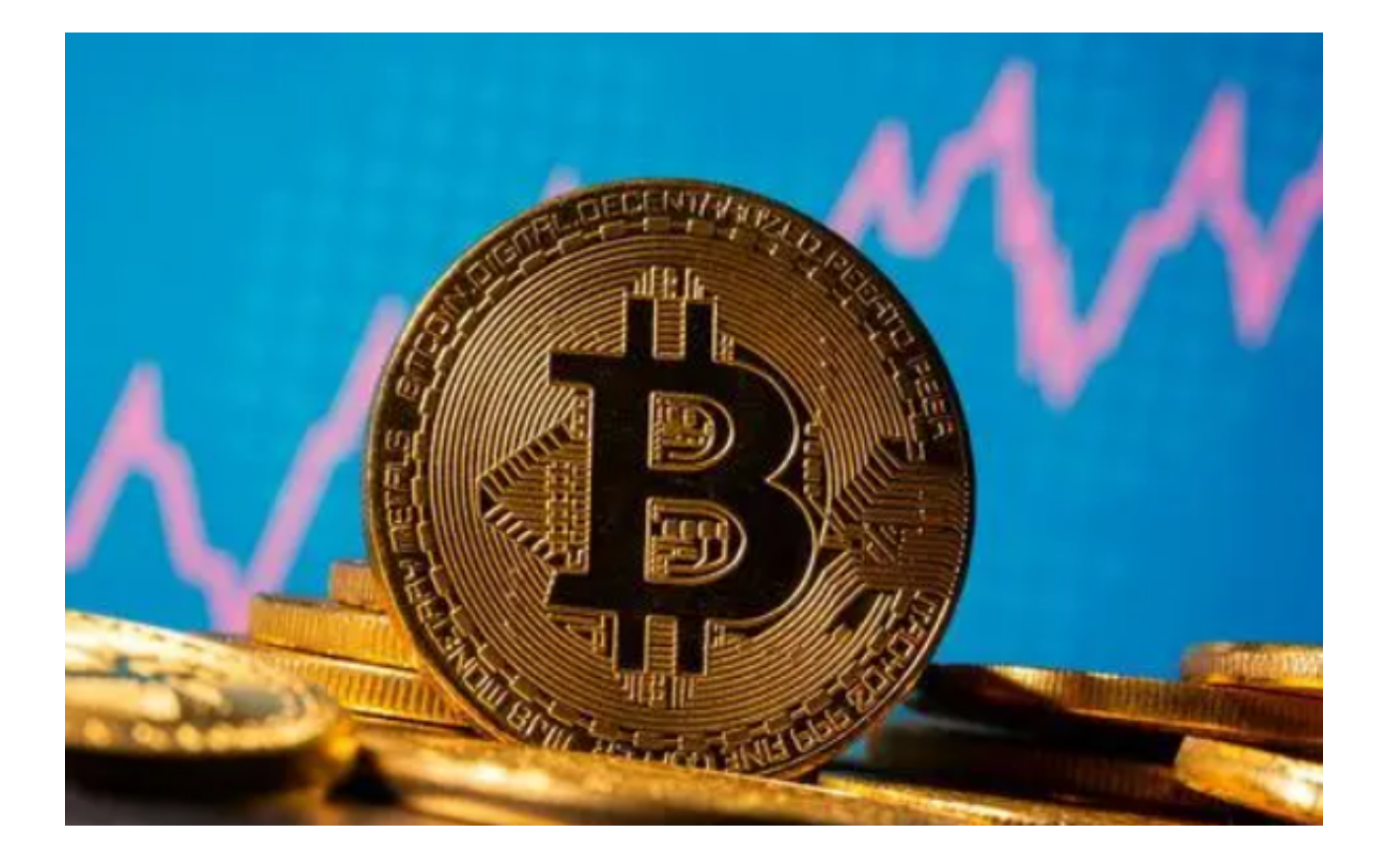

) Bitget的网页版怎么进已经教给大家了,投资者们如果对HOOK代币感兴趣,不 妨去试着投资一下。